# Contraintes sur des domaines finis en GNU Prolog

Le but de ce TD/TP est de se familiariser avec les contraintes sur des domaines finis en utilisant GNU Prolog.

# GNU Prolog (Rappel)

GNU Prolog (http://www.gprolog.org/) est un Prolog avec un solutionneur intégré de contraintes sur un domaine fini. GNU Prolog se lance avec la commande gprolog. Quelques prédicats principaux additionnels pour les contraintes sur un domaine fini:

- fd\_domain(?Vars, +Integer1, +Integer2) définit le domaine d'une variable Vars ou d'une liste de variables Vars d'être entre les deux bornes Integer1 et Integer2.
- fd\_domain(?Vars,+ListeValeurs) d´efinit le domaine d'une variable ou d'une liste de variables Vars d'être la liste des valeurs dans ListeValeurs
- Les contraintes arithmétiques s'écrivent en utilisant les fonctions habituelles et les prédicats suivant: #=, #\=, #<, #>, #<, #=<, #>=
- fd\_all\_different(?ListeVars)

Ce prédicat décrit la contrainte qui impose que toutes les variables de la liste ?ListeVars prennent des valeurs différentes.

• fd\_labeling(?Vars, [])

Ce prédicat est utilisé pour rechercher des solutions des contraintes sur les variables Vars

Un programme en GNU Prolog pour résoudre une contrainte s'écrit en trois parties: définir les domaines des variables, décrire la contrainte, résoudre. Exemple:

```
probleme([X,Y,Z]) := fd\_domain(X,0,5),
                         fd_domain([Y,Z],3,7),
                         X+Y #< 2*Z,
                         fd<sup>labeling</sub>([X,Y,Z], []).</sup>
```
Ensuite:

```
| ?- probleme(L).
L = [0,3,3] ? ;
L = [0,3,4] ? ;
L = [0, 3, 5] ?;
etc.
```
GNU Prolog utilise la borne consistance. Un peut demander par exemple:

```
| ?- fd_domain(X,0,5), fd_domain([Y,Z],3,7), X+2*Y #< 2*Z - 2.
```

```
X = 43(0..5)Y = 425(3..5)Z = 447(5..7)
```
## Exercice 1

- Rendez bornes consistantes la contrainte  $X = 2 * Y + Z \wedge X + Y = 6$  avec domaines  $X: [2..7], Y: [1..5], Z: [1..2]$
- Comparez avec le résultat de GNU Prolog.

#### Exercice 2

On considère l'addition suivante :

SEND

+ MORE ------

MONEY

où chaque lettre représente un chiffre différent (compris entre 0 et 9). On souhaite connaître la valeur de chaque lettre, sachant que la première lettre de chaque mot représente un chiffre différent de 0. Pour modéliser ce problème on peut considérer que le mot SEND a comme valeur  $1000*S + 100*E + 10*N + D$ , etc.

- La variable  $M$  peut être contrainte d'avoir la valeur 1 en utilisant la borne consistance. Expliquez comment.
- Donnez un programme en GNU Prolog qui résout ce problème.
- Vous pouvez utiliser le canevas qui se trouve dans le fichier ~habermeh/clp/money.pl pour afficher la solution.

#### Exercice 3

Programmer le problème des N reines en GNU Prolog avec les contraintes sur domaine fini. Définir un prédicat reines(N,L) qui, quand N est un entier positif, donne en L les solutions du problème avec N reines. Indications: Programmer d'abord le problème des 4 reines. Comment générer les contraintes en général ? La contrainte qu'une reine n'est pas sur la même ligne qu'une autre est simple à exprimer. Pour les contraintes diagonales on teste chaque reine avec les autres (en commençant avec la première). On doit se rappeler de la distance en nombre de colonnes entre les deux reines `a tester.

## Exercice 4

Le problème du Sudoku consiste à remplir la grille de sorte que chaque ligne, chaque colonne et chaque carré contiennent les chiffres 1 à 9. Exemple :

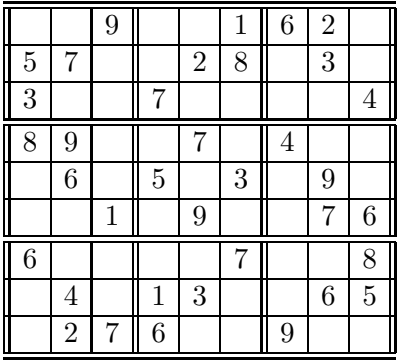

Ecrire un programme en GNU Prolog pour résoudre des sudoku. Vous écrirez un prédicat sudoku(L) qui réussit quand le sudoku avec les valeurs initiales données par  $L$  a une solution. La liste  $L$  est une liste de triples (ligne, colonne, valeur). Vous trouverez une définition de la liste de l'exemple sur le fichier ~habermeh/clp/sudoku.pl. Utilisez le prédicat displayline pour afficher la solution trouvée.